# **Exp. No. 9 Constructing BCD Adder**

By: Assistant Professor Maha George Zia 1

## **4-bit BCD adder using IC- 7483**

- A BCD adder adds two BCD digits and produces output as a BCD digit. A BCD or Binary Coded Decimal digit cannot be greater than 9.
- The two BCD digits are to be added using the rules of binary addition. If sum is less than or equal to 9 and carry is 0, then no correction is needed. The sum is correct and in true BCD form.
- $\bullet$  But if sum is greater than 9 or carry  $=1$ , the result is wrong and correction must be done. The wrong result can be corrected adding six (0110) to it.

For implementing a BCD adder using a binary adder circuit IC 7483, additional combinational circuit will be required, where the Sum Output  $S_3-S_0$  is checked for invalid values from 10 to 15. Then the truth table and The Boolean expression **(bold**  columns) is, Y=S<sub>3</sub>S<sub>2</sub>+S<sub>3</sub>S<sub>1</sub>

 $I/P$  $O/P$  $S<sub>3</sub>$ S<sub>2</sub>  $S<sub>1</sub>$ Y S0 o o o o o  $\Omega$ o o 1. o O  $\Omega$ 1. o o o  $\Omega$ 1. 1. o 1. o o  $\Omega$ o 1.  $\Omega$ 1.  $\Omega$ o O п. 1.  $\Omega$ o 1. 1. 1.  $\Omega$ o 1.  $\Omega$ O  $\Omega$ o 1 o o 1. o 1  $\mathbf{o}$ 1  $\mathbf{o}$ 1. 1  $\Omega$ 1 1 1 1  $\Omega$ 1 o 1. 1 1  $\mathbf 0$ 1 1 1 1  $\Omega$ 1. 1 1 1 1 1 1

Invalid BCD numbers, hence Y= 1

Table1. Truth table for BCD numbers

■The BCD adder is shown below. The output of the combinational circuit should be 1 if Cout of adder-1 is high. Therefore Y is ORed with Cout of adder 1.

The output of combinational circuit is connected to  $B_1B_2$  inputs of adder-2 and  $B_3=B_1+0$  as they are connected to ground permanently. This makes  $B_3B_2B_1B_0= 0110$  if  $Y' = 1$ .

The sum outputs of adder-1 are applied to  $A_3A_2A_1A_0$  of adder-2. The output of combinational circuit is to be used as final output carry and the carry output of adder-2 is to be ignored.

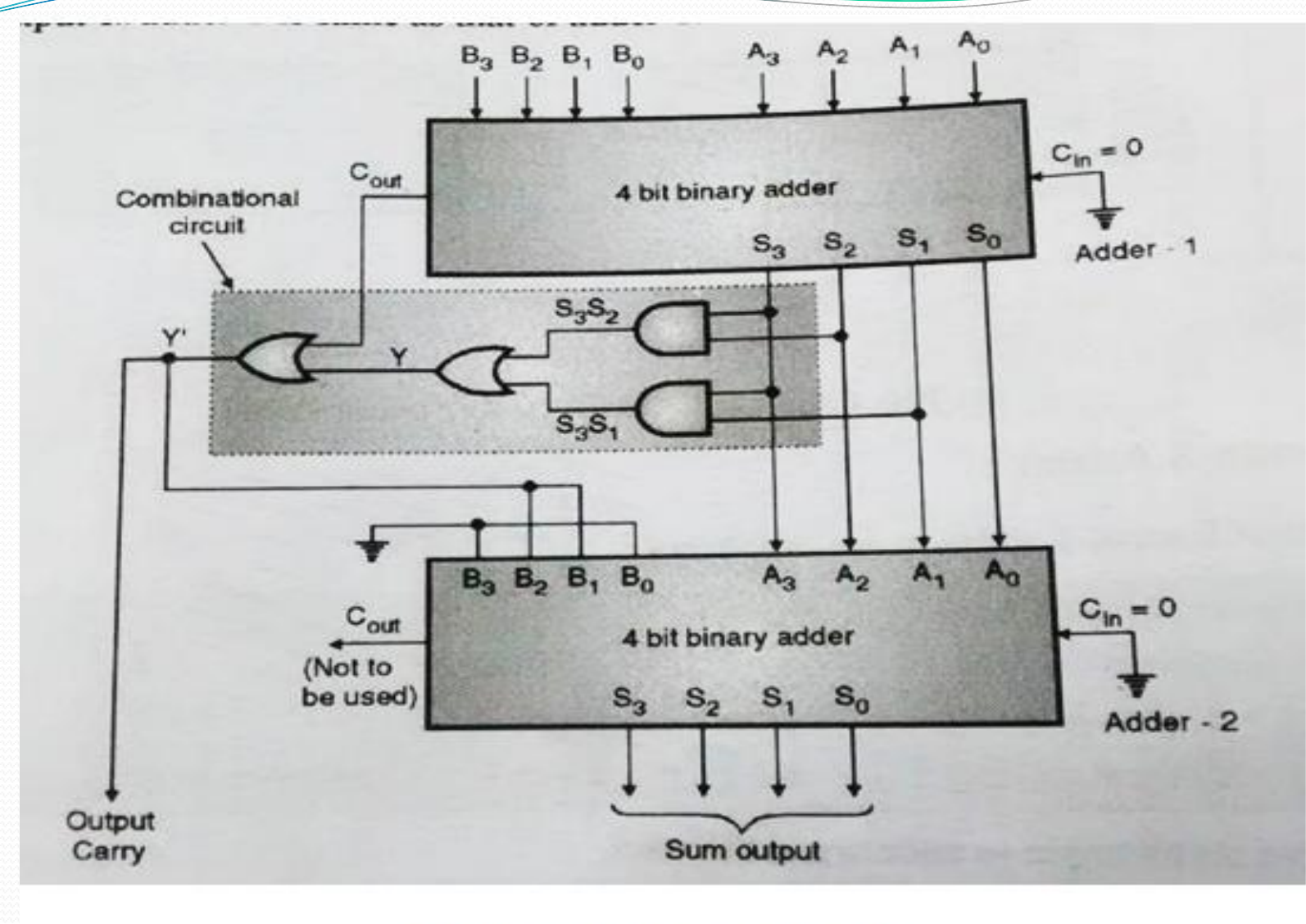

Fig. BCD addition using IC 7483

#### By: Assistant Professor Maha George Zia 5

### **Case1: Sum**  $\leq$  **9 and carry = 0**

- The output of combinational circuit  $Y' = 0$ . Hence  $B_3 B_2 B_1 B_0$  $= 0 0 0 0$  for adder-2.
- Hence output of adder-1 is same as that of adder-2

#### **Case2: Sum >9 and carry = 0**

- If  $S_3 S_2 S_1 S_0$  of adder -1 is greater than 9, then output Y' of combinational circuits becomes 1. Therefore  $B_3 B_2 B_1 B_0 =$ 0 1 1 0 (of adder-2).
- Hence six (0 1 1 0) will be added to the sum output of adder-1. We get the corrected BCD result at the output of adder-2.

#### • Case3: Sum  $\leq$  9 but carry  $=$  1

- As carry output of addere-1 is high,  $Y' = 1$ . Therefore  $B_3 B_2 B_1 B_0 = 0 1 1 0$  (of adder-2).
- Hence six (0 1 1 0) will be added to the sum output of adder-1. We get the corrected BCD result at the output of adder-2. Thus the Four bit BCD addition can be carried out using the binary adder.
- Example: Operations  $0f$  :  $(0111)_{\text{BCD}} + (1001)_{\text{BCD}}$

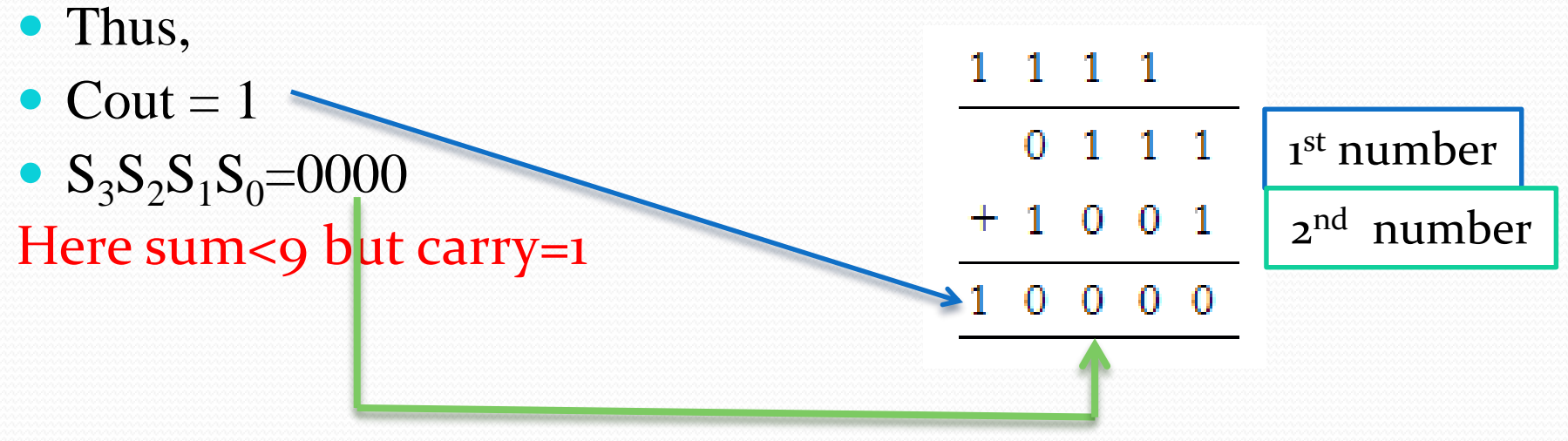

By: Assistant Professor Maha George Zia 7

• Hence, for adder, inputs will be  $A_3A_2A_1A_0 =$ 0000 and  $B_3B_2B_1B_0 = 0110$ give final output as Cout  $S_3S_2S_1S_0 = 10110$ . Therefore,  $(0111)_{\text{BCD}} + (1001)_{\text{BCD}} = (00010110)_{\text{BCD}}$ .

Q. Why do we need to add 6 sometimes to BCD addition? Four binary digits count up to 15 (1111) but in **BCD** we only use the representations up to 9 (1001). **The difference between 15 and 9 is 6.**

❑**To perform BCD subtraction:** BCD number B and nines compliment of A is added by using conventional BCD adder.

- $\Box$ If carry output is 0 then nines compliment of BCD adder output is taken out
- ❑if carry out put is 1 then 0001 is added to the BCD adder output to get the corrected valid magnitude subtraction output.
- ❑In each case carry out of the BCD adder is complimented and taken as Barrow output.
- ❑**The nines' complement of a decimal digit is the number that must be added to it to produce 9; the complement of 3 is 6, the complement of 7 is 2.**